# 30.5 Manage Payments

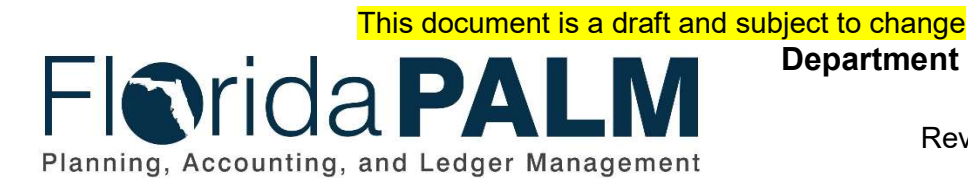

Department of Financial Services Date: 05/03/2019 Revision: DRAFT

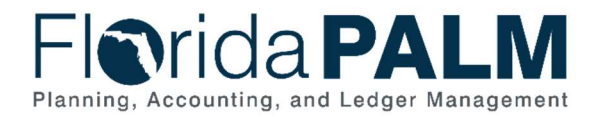

### **Table of Contents**

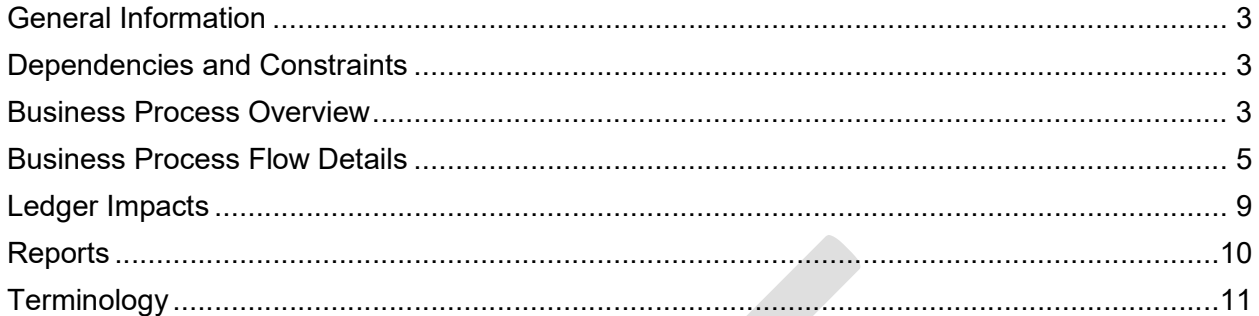

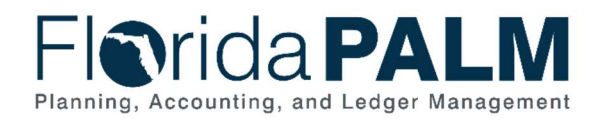

## General Information

This document describes and depicts the process steps and supporting information for the identified State of Florida financial management business process. This information should be read in conjunction with the Business Process Flow Diagrams.

The Dependencies and Constraints section describes any conditions or criteria that impact how or when the business process should be executed. These could be set within Florida PALM or from external sources (i.e., Law or Rule).

The Business Process Overview section summarizes the business process and provides context for understanding the objectives and desired outcomes of the described business process.

Within the Business Process Flow Details section, included for each process step are:

- **Process Step ID** A unique number assigned to each process step, which corresponds to the Business Process Flow Diagram
- Process Step Title  $-$  A short description assigned to each process step, which corresponds to the Business Process Flow Diagram
- Description of Process A detailed narrative description of the process step, which provides additional information and context for understanding the process step

Also described below are the Ledger Impacts and Reports, which are displayed as icons on the Business Process Flow Diagrams. Ledger impacts describe where there is an update to one of the ledgers used to track activity for accounting, budget management, or financial reporting purposes. Reports describe where a report is identified to be produced at a particular process step or is used to support the completion of a process step.

Finally, included in the Terminology section are definitions of terms which will help the reader to better understand the document. These are terms that are used within this document that may be new or that require a description for common understanding.

# Dependencies and Constraints

- Electronic banking information must be recorded on the supplier record to be sent to the bank for testing
- Manual payment dates must be entered correctly to calculate stale date(s)
- Manual payments must be entered into the system before being cancelled in Florida PALM

### Business Process Overview

The Manage Payments business process is within the Disbursements Management (DM) business process grouping. DM includes a collection of business processes that:

- manage supplier information, including demographic and payment information for tax withholding and reporting purposes;
- support the disbursement process for State obligations from encumbrance through payment request, payment creation, and managing stale payments; and

This document is draft and subject to change

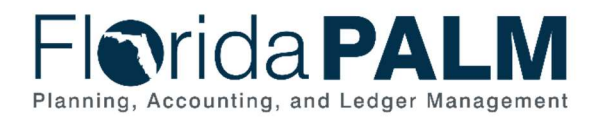

perform month-end and year-end closing activities.

This business process addresses processes for recording manual payments made outside Florida PALM, managing ACH/EFT notifications from the bank for returns and pre-note validations, managing the transfer of stale payments, and the cancellation and reissuance of payments.

The business subprocess included are:

- 30.5.1 Record Manual Payments
- 30.5.2 Manage ACH/EFT Notifications
- 30.5.3 Manage Stale Payments
- 30.5.4 Cancel and Reissue Payments

The Record Manual Payments subprocess identifies the steps to record the accounting for payments issued outside Florida PALM. The Manage ACH/EFT Returns subprocess describes the steps to manage ACH/EFT notifications for pre-note validation, and the status of electronic payments. The Manage Stale Payments subprocess describes the steps to manage stale payments and transfer monies to Unclaimed Property or the applicable fund for federal funds. The Cancel/Reissue Payments subprocess describes the steps to stop, cancel, and void or reissue payments made within Florida PALM.

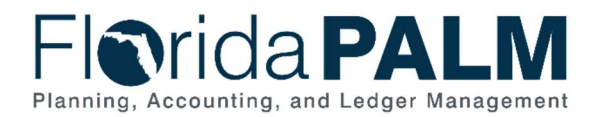

### Business Process Flow Details

The tables below describe steps in each business subprocess as reflected on the Business Process Flow Diagrams. The tables also reflect information associated with each step describing the intent of the specific process.

The Business Process Flow Diagrams use horizontal swim lanes to depict where activities are performed by different parties or systems. Each swim lane is titled with a role, either agencybased or within Department of Financial Services (DFS), and in some cases, are representative of an external entity or system. The swim lanes may change from page to page within a single business subprocess as more or fewer roles are required to execute sections of the business subprocess. Optionally, the process flow diagram may reflect vertical swim lanes to further designate information such as systems or time intervals.

Table 1: Record Manual Payments

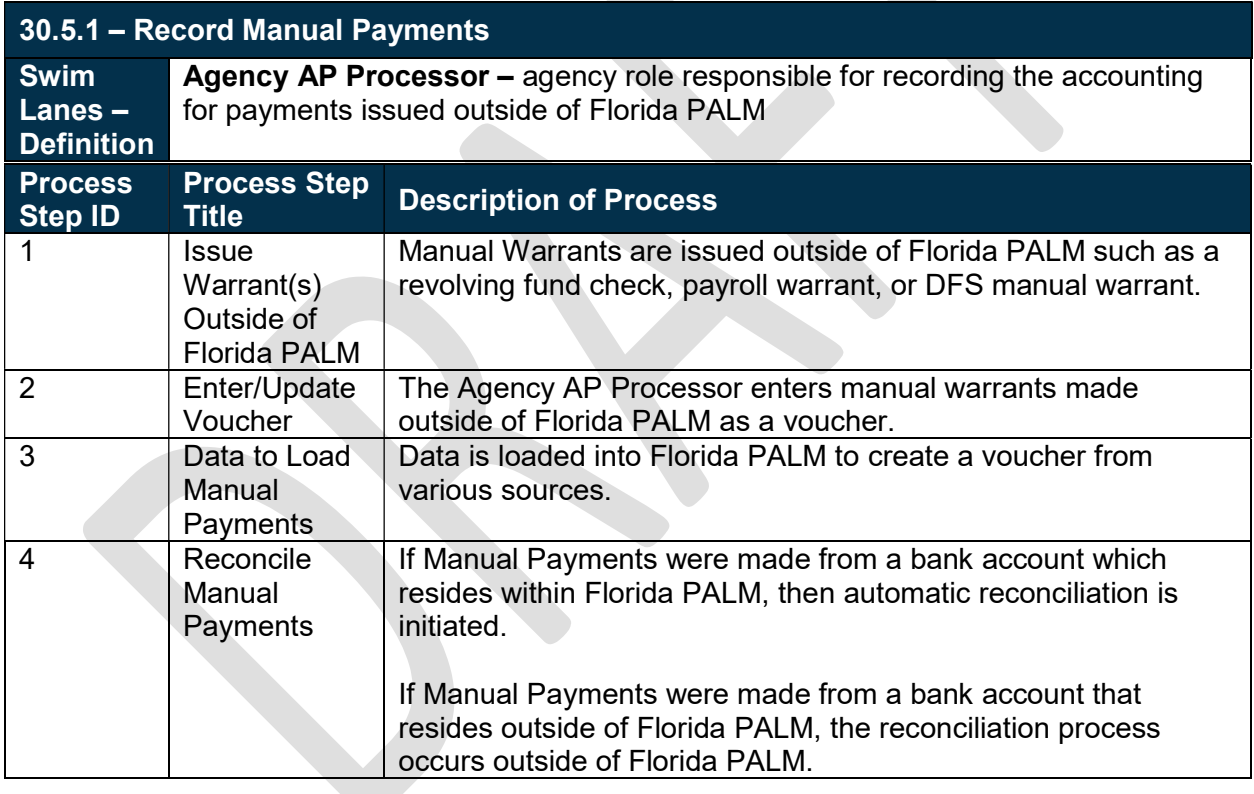

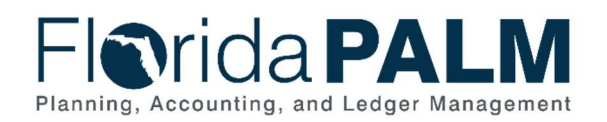

#### Table 2: Manage ACH/EFT Notifications

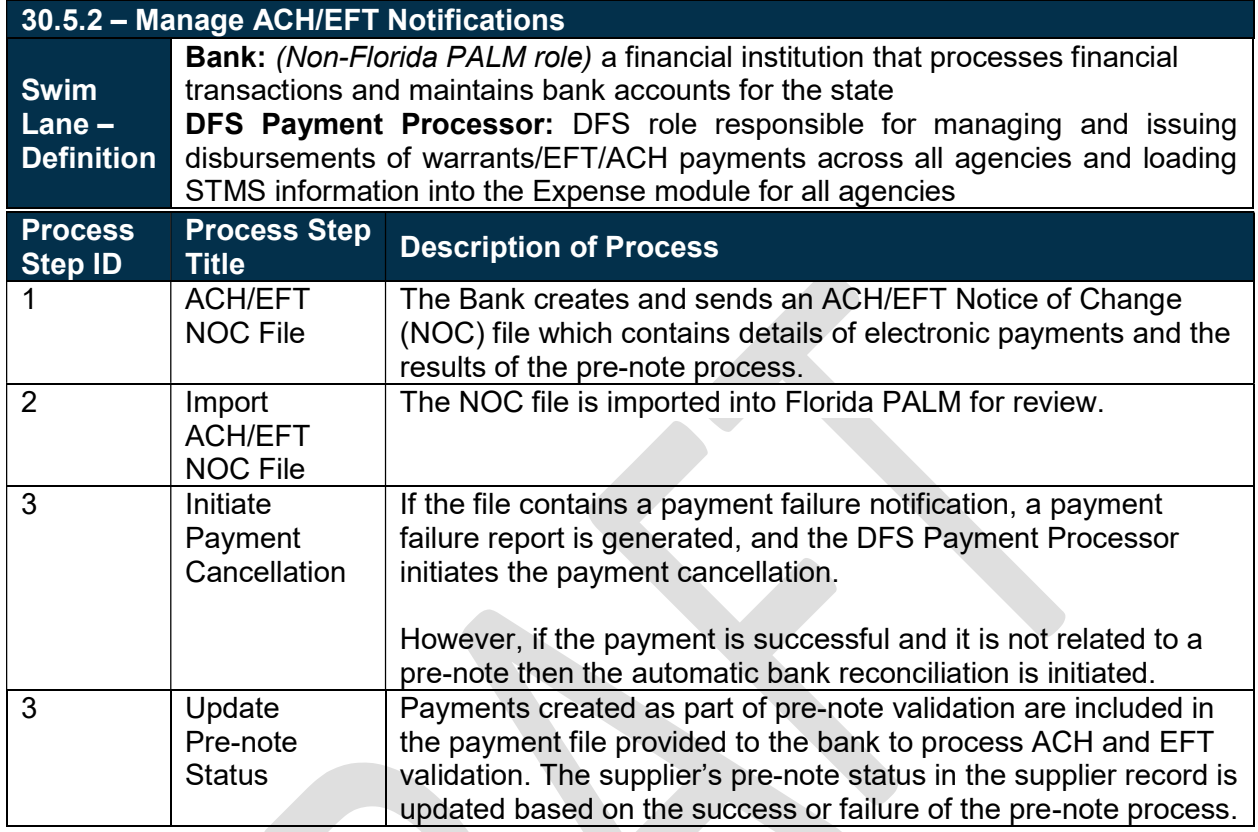

#### Table 3: Escheat Payments

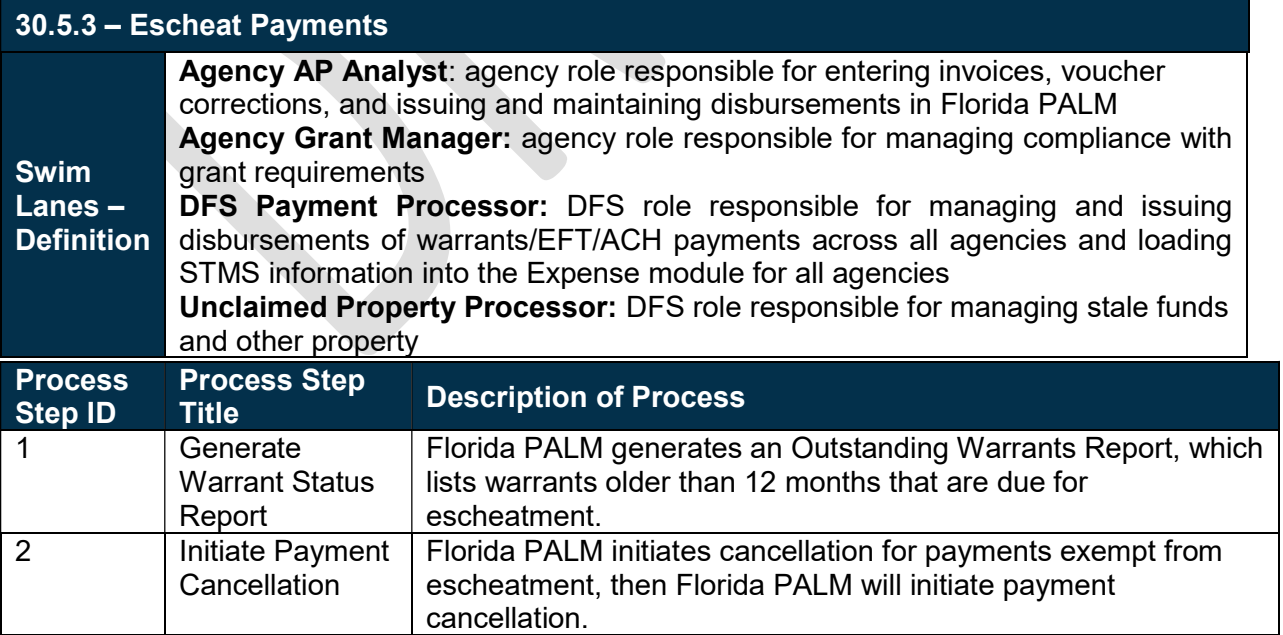

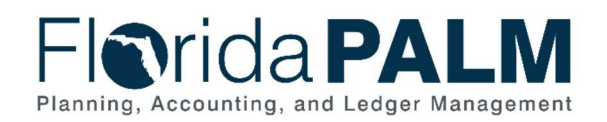

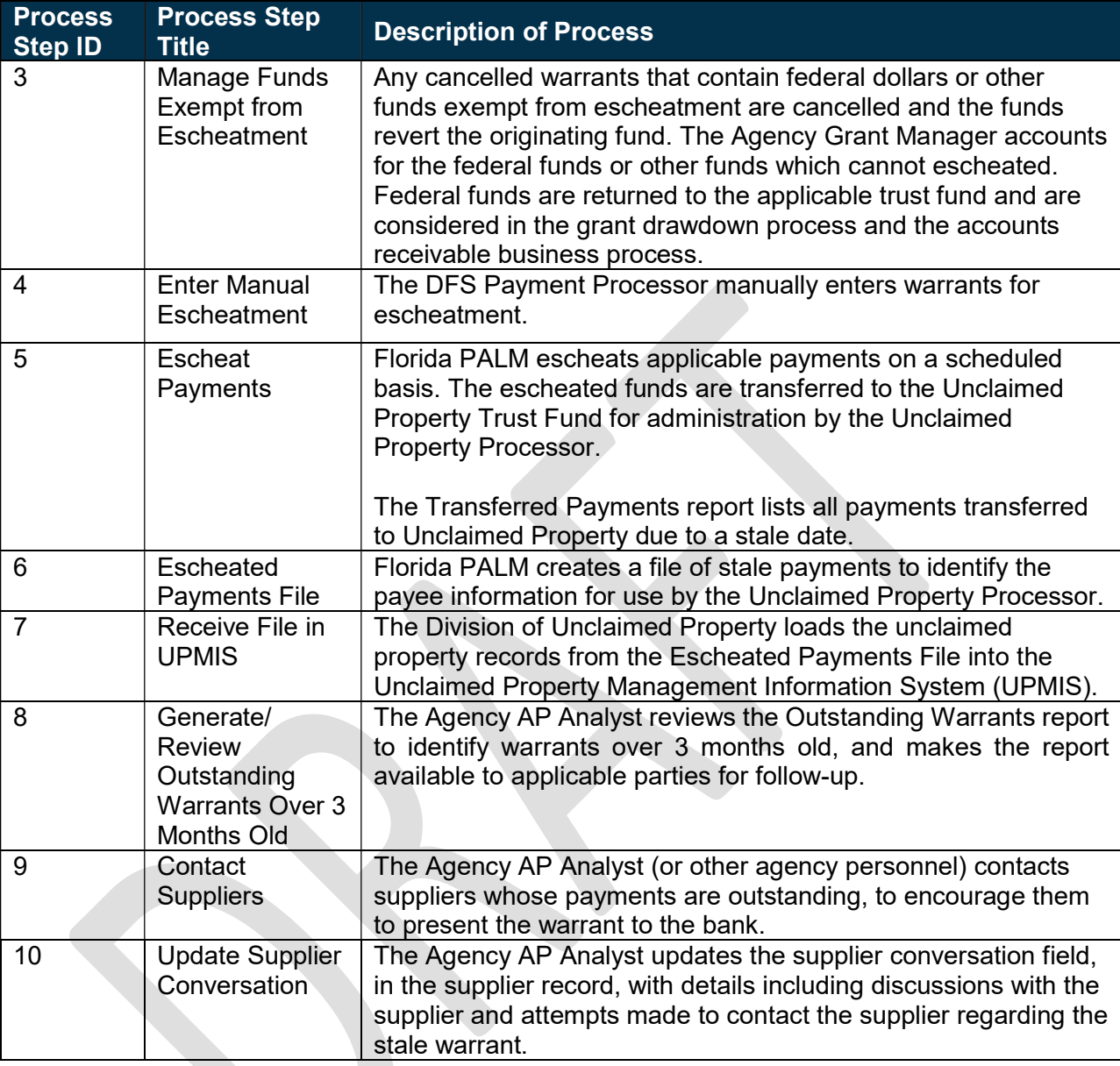

#### Table 4: Cancel and Reissue Payments

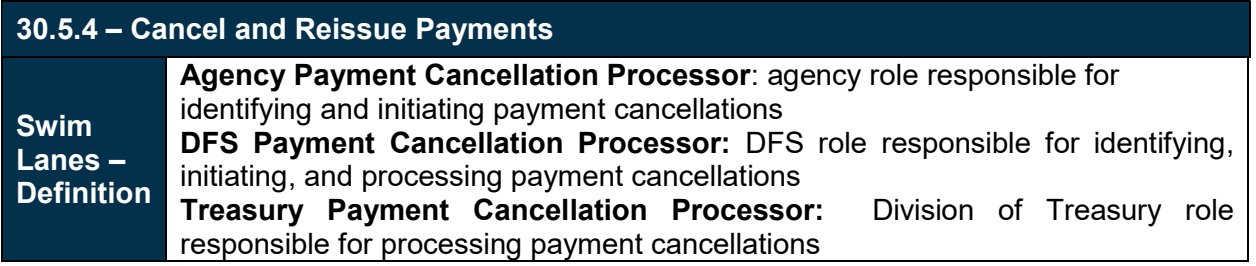

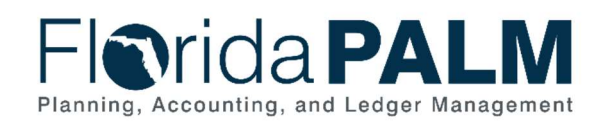

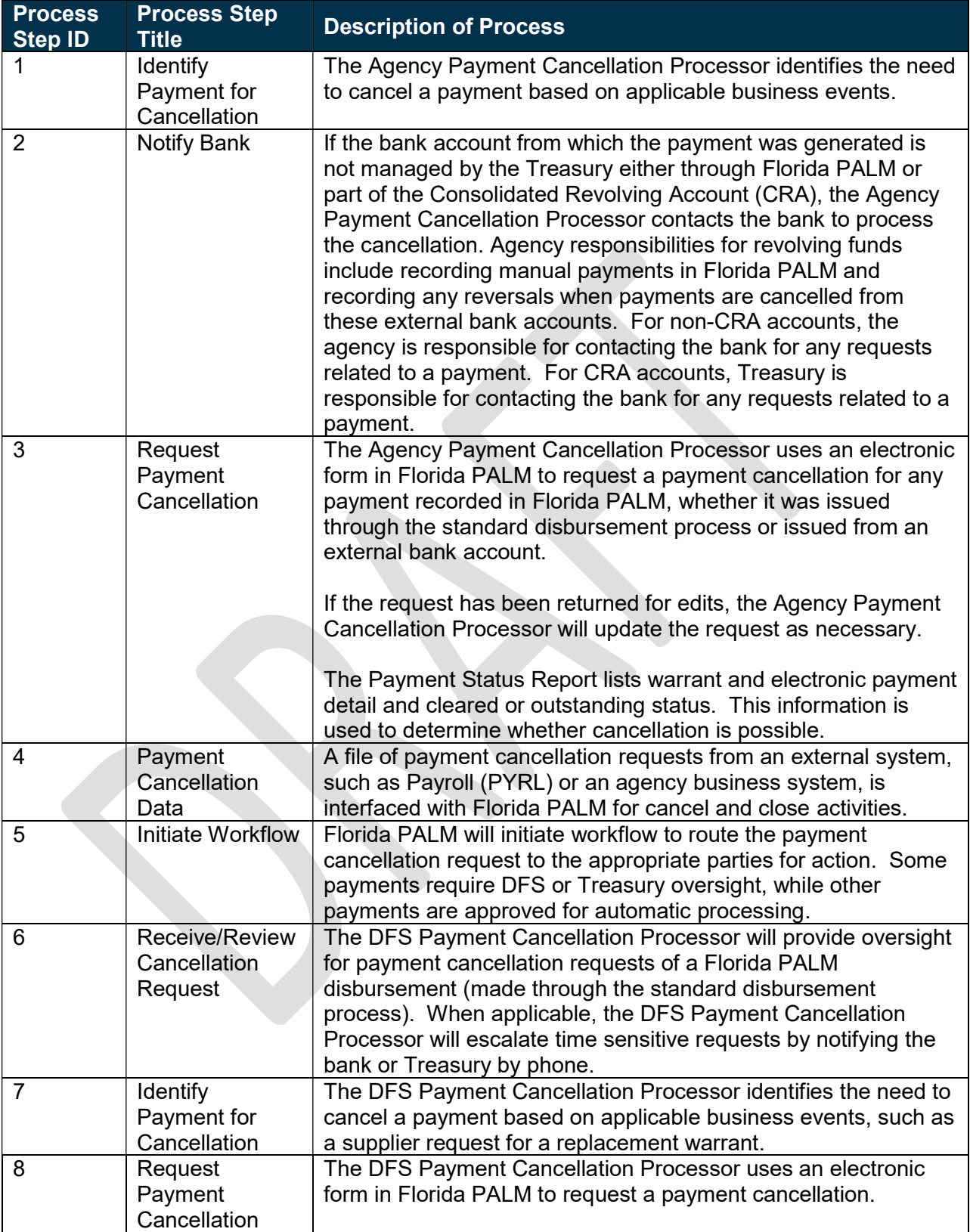

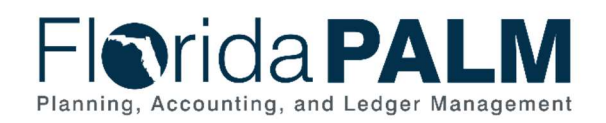

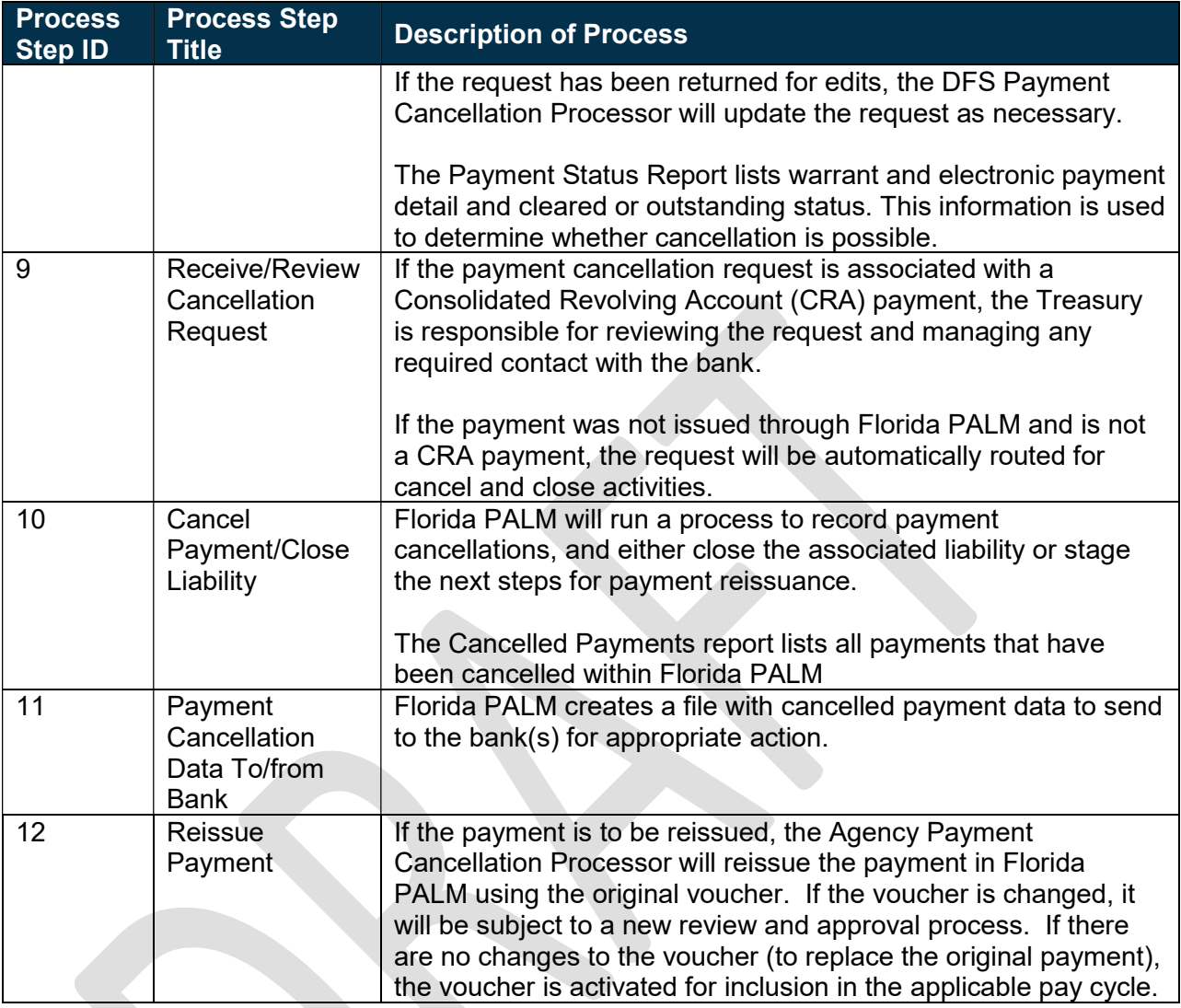

# Ledger Impacts

Table 5: Ledger Impacts Included on Business Process Flow Diagrams

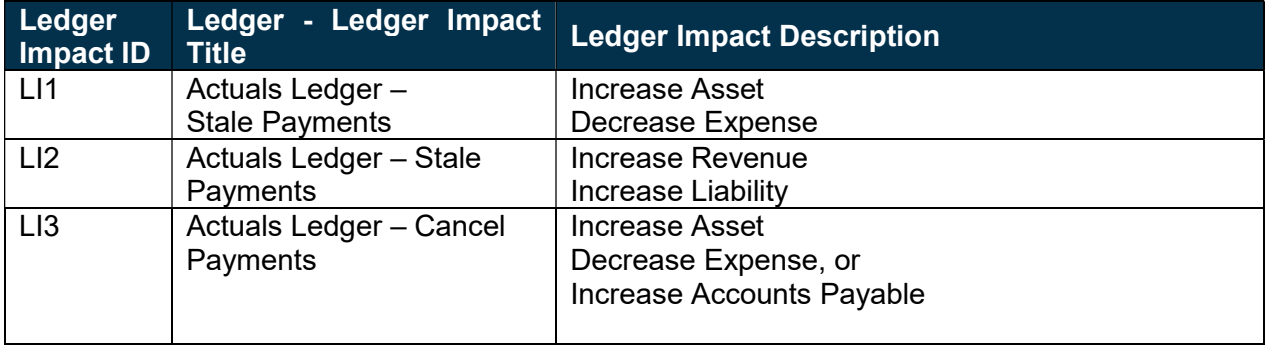

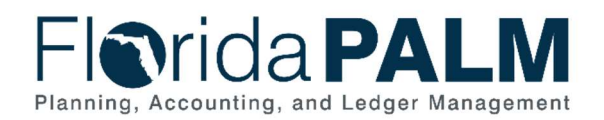

#### Department of Financial Services Standardized Business Process Model 30.5 Manage Payments

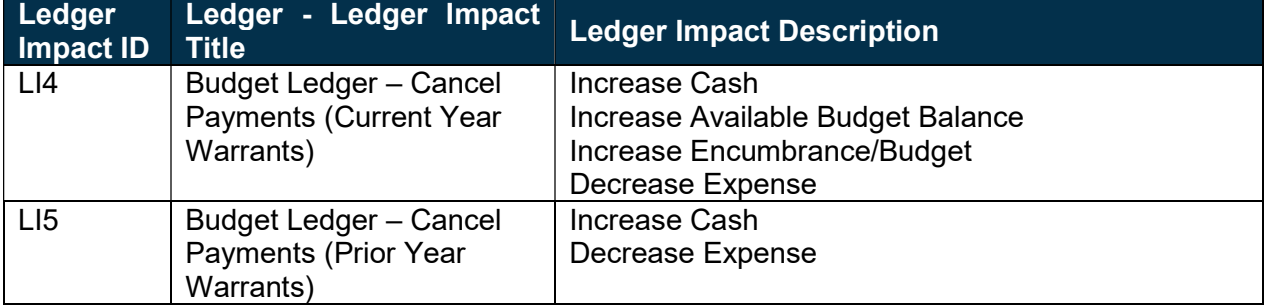

## Reports

Table 6: Reports Included on Business Process Flow Diagrams

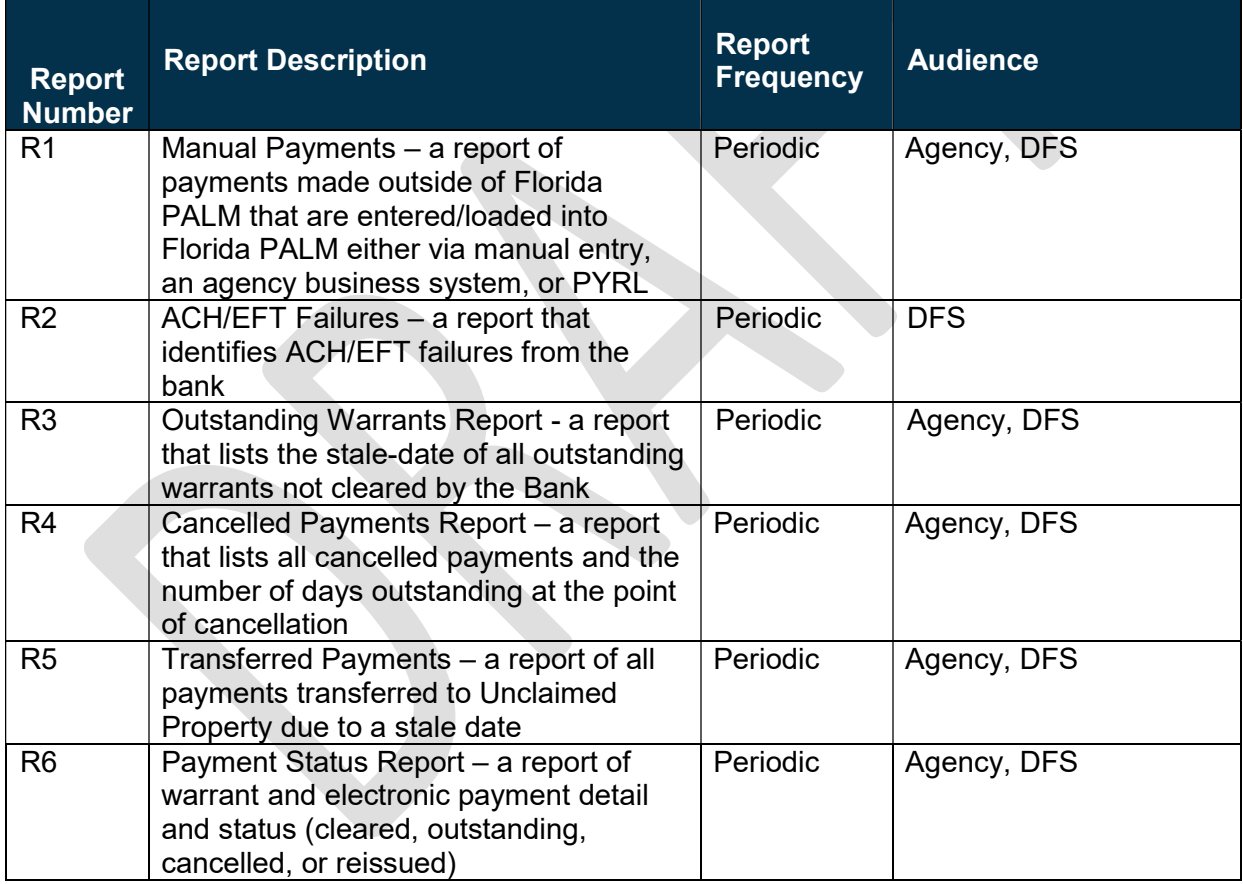

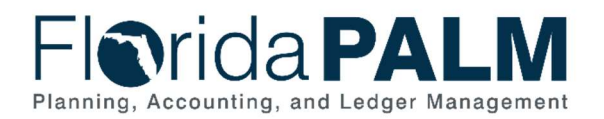

# **Terminology**

Cancel Payment – action take to make a payment non-negotiable (ineligible for payment at the bank).

Escheatment – the process of transferring funds to unclaimed property for warrants not cashed within 12 months of issuance.

Financial Gateway – a tool that facilitates payment transactions between Florida PALM and the bank.

Manual Payment – a payment made outside of Florida PALM, typically from a revolving fund, payroll, or DFS manual warrant.

Pay Cycle – the process of selecting eligible vouchers for payment creation.

Payment – an exchange of funds to compensate or discharge an obligation.

Reissue Payment – action taken to replace a payment distributed but not cleared, when a cancellation is made, and the liability was not closed.

Supplier – all payees are referred to as suppliers in Florida PALM.

Supplier Location – defines how to conduct business with a supplier. Supplier location contains information such as payment terms, withholding configuration, payment method, and bank account details.

Stop Payment – instructs a financial institution to withhold payment on a warrant. Stop actions can be later released and the payment can be reissued. Also referred to as Cancel Payment.

Void Payment – the destruction of a warrant to indicate it is no longer a valid payment instrument.